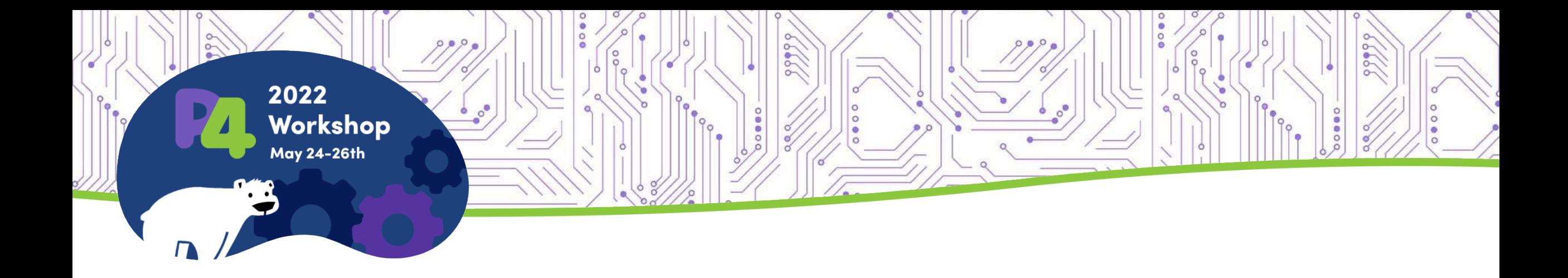

#### **P4-OVS Split Architecture**

Namrata Limaye Brian O'Connor Ajay Kumar Dubey

## Agenda

- Moving to P4-OVS Split Architecture
- Architecture Update
- Stratum changes and upstreaming
- FPGA Use Case for P4-OVS programming
- Reference Links

## OVSto P4-OVS Architecture

#### **Control planes**:

- OVS Reactive to P4-OVS Proactive
- P4Runtime + Openconfig Configures P4 tables explicitly (E.g. Container load-balancing)
- Kernel Control Plane– Maps Kernel configurations (via SAI) to P4 Tables (E.g. ECMP w/ FRR)
- All three control planes can used to program the same P4 target.
- Multiple P4Runtime clients can connect and program different P4 pipelines

#### **Data Planes:**

- Physical NICs (Intel P4 IPUs (Mount Evans, FPGAs (Big Springs Canyon), Tofino 1, 2
- P4-DPDK (userspace)
- P4-ebpf (kernel)

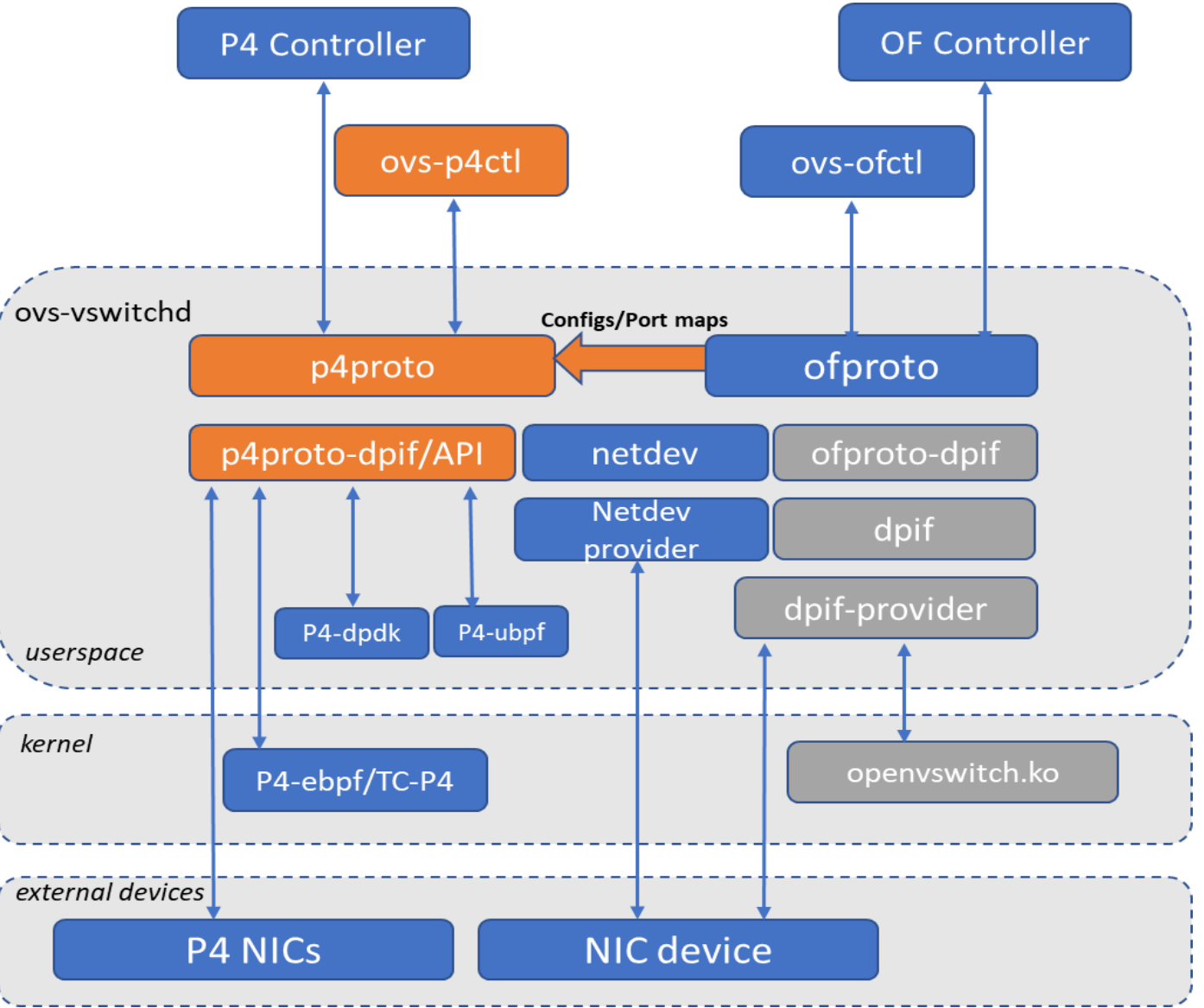

## OVS acceleration to P4-OVS

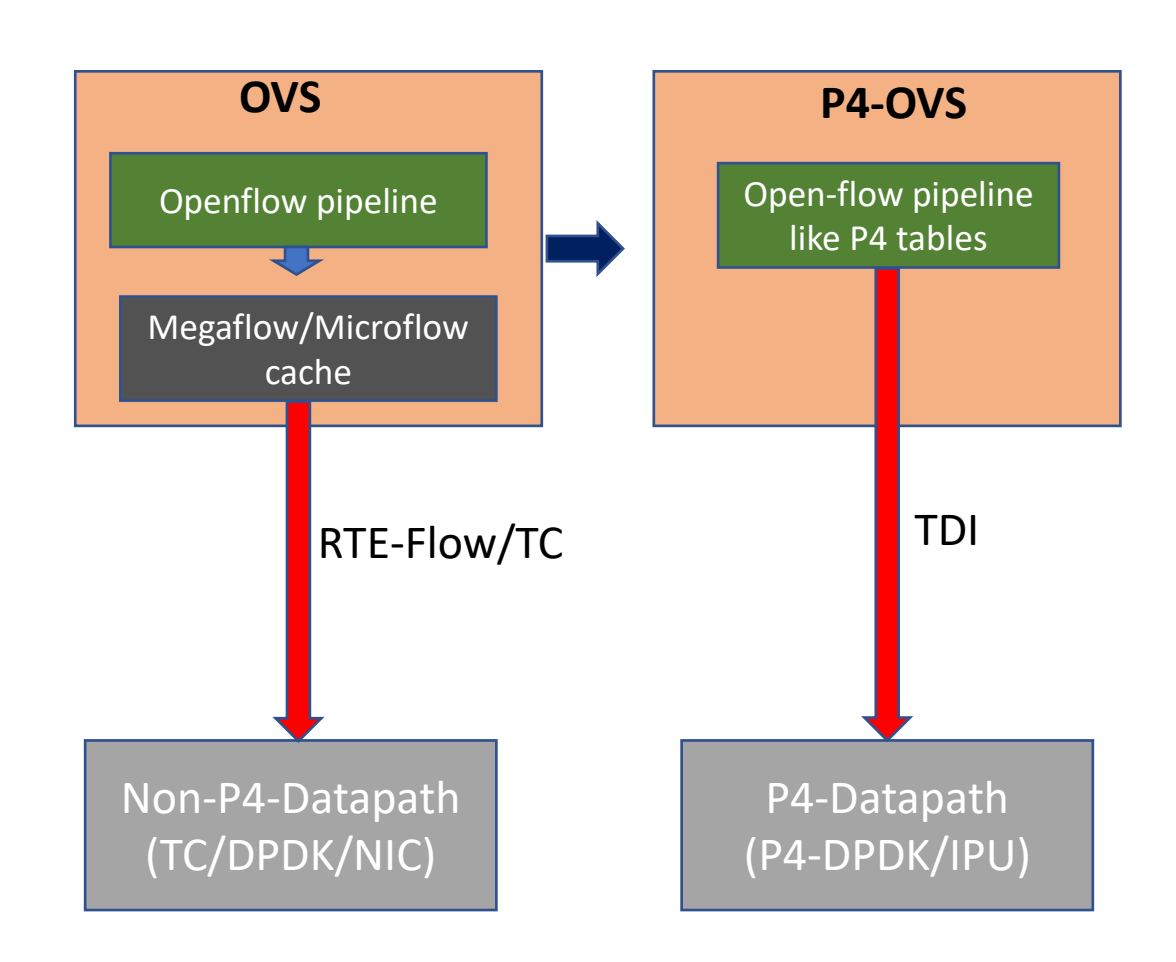

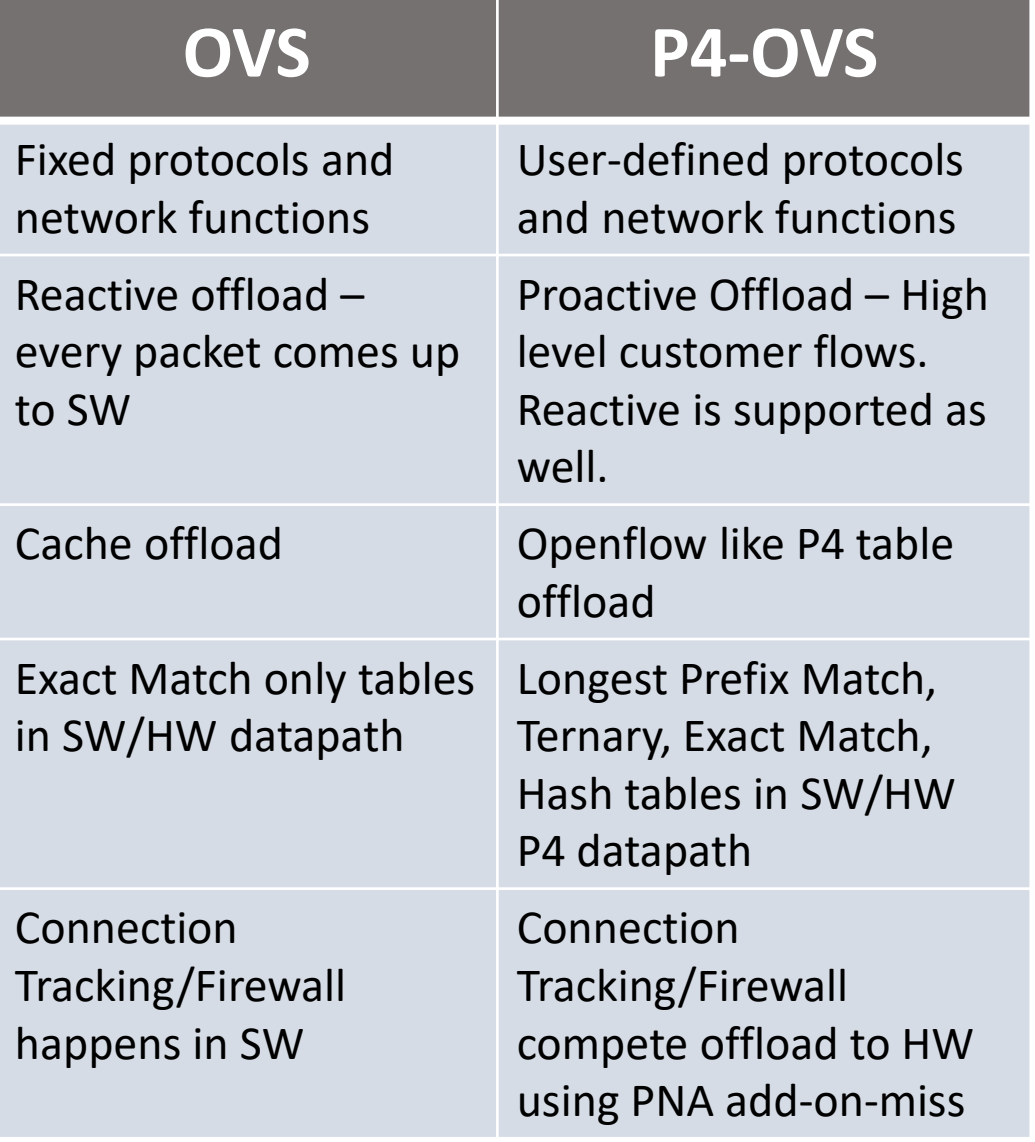

# Architecture Update – Current design

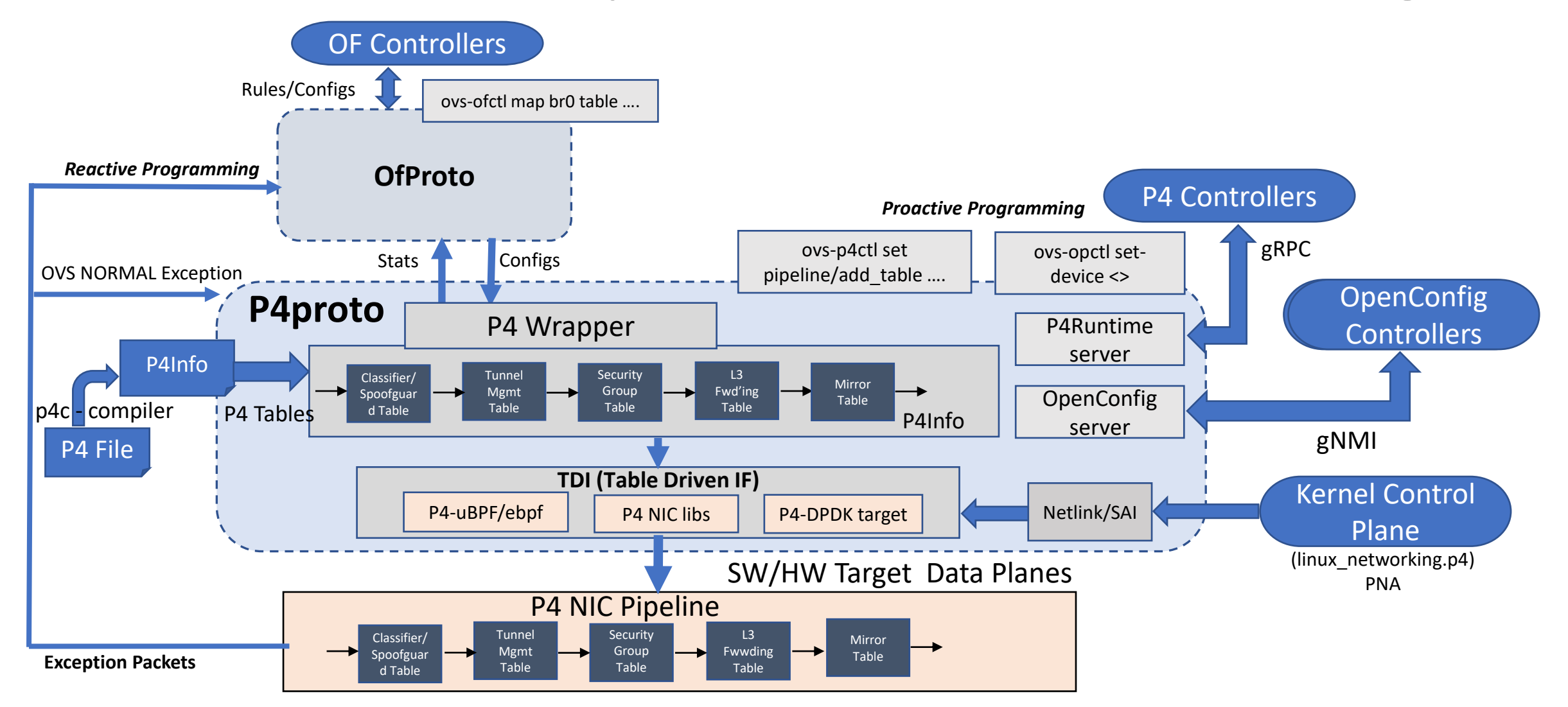

## P4-OVS Split Architecture (Proactive)

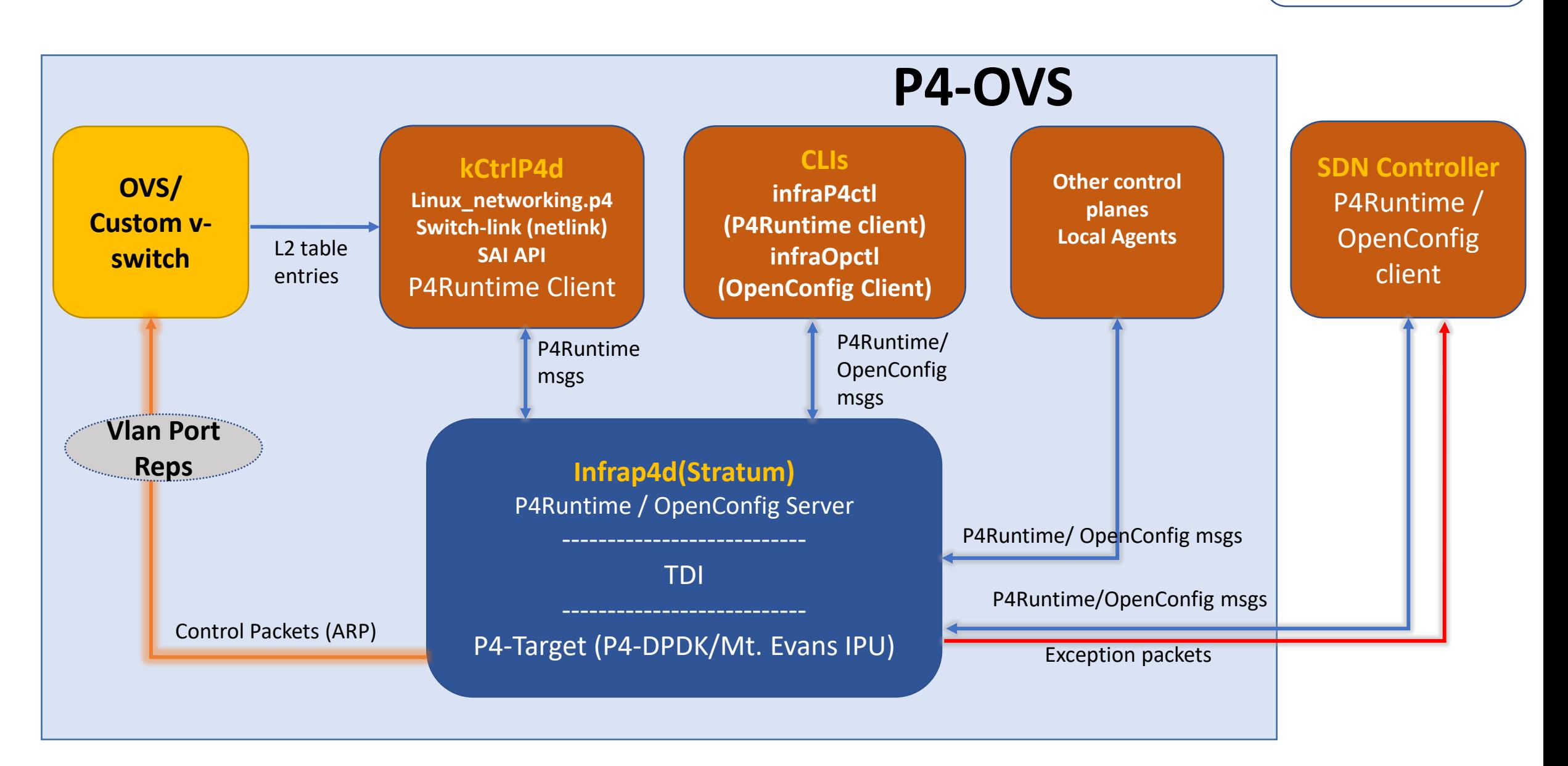

P4 Clients

P4 Server

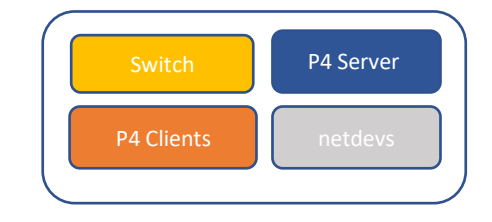

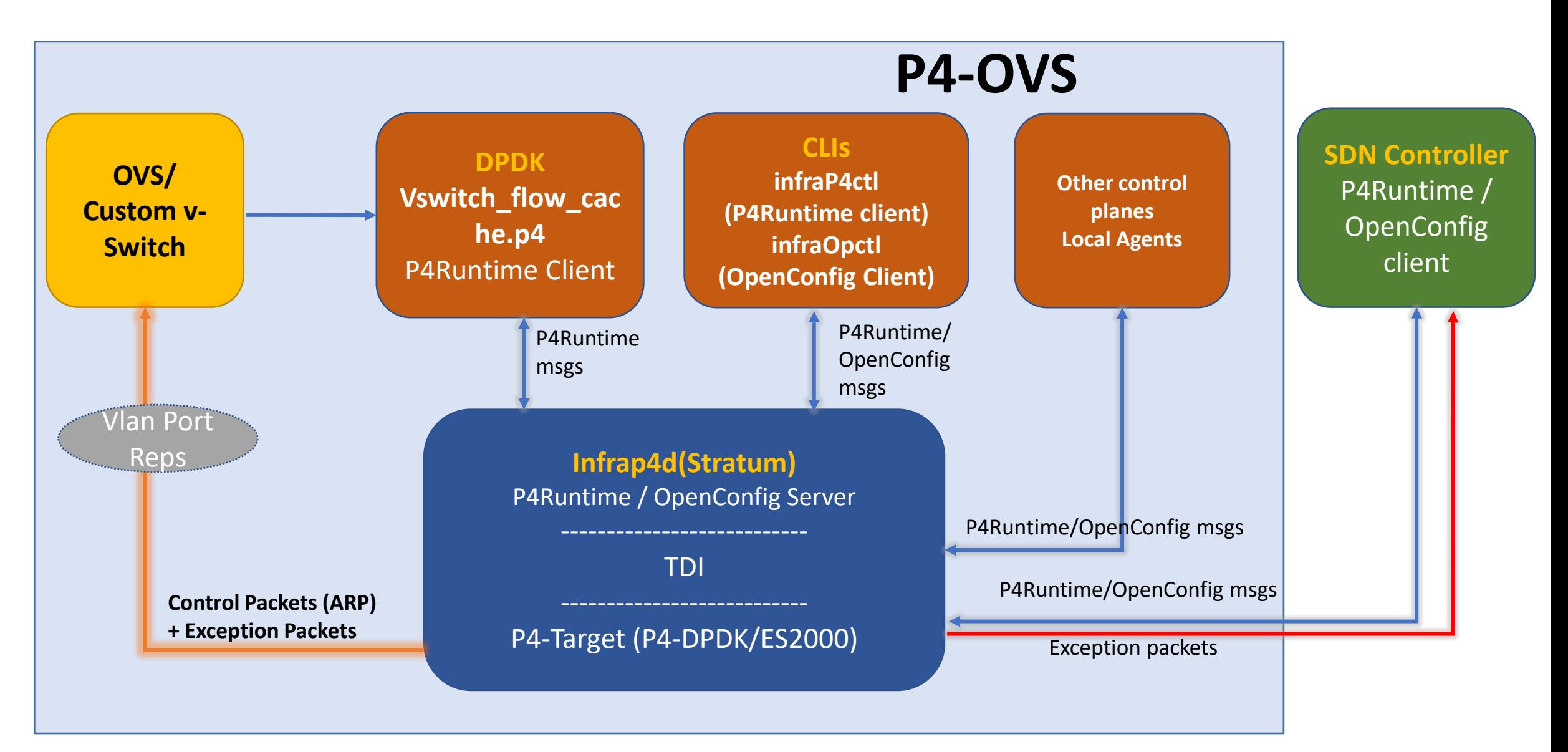

## Split Architecture Components

#### • **Stratum**

- P4Runtime and OpenConfig Server Functionality
- Minimize memory footprint in Stratum for IPU Targets
- Integrates with TDI eventually
- Interface to target backend (HW/SW) via TDI
- Contains ovsdb-client for port reads from OVS.
- Generates P4 Client library code in Go/Python/C++/Java/etc.

#### • **OVS (Or any vswitch)**

- Provides L2 bridging for control packets
- Any OpenFlow rules that are needed
- Interface to kctrlp4d

#### • **kCtrlP4d**

- Owner of linux networking.p4 and drives kernel configurations via P4Runtime
- Integrated P4Runtime client library generated by Stratum
- Set linux networking.p4 pipe and provide add/del rules in the P4 file
- Interface to OVS for get L2 tables entries in inner bridge.
- **CLIs**
	- Infra-p4ctl (ovs-p4ctl earlier) Provides P4Runtime Client CLI
	- Infra-opctl (gnmi-cli earlier) Provides OpenConfig Client CLI
- **Any other control plane (storage, strongSwan, microservices, firewall, etc.)**
	- Integrated P4Runtime Client functionality generated by Stratum

### Stratum Overview

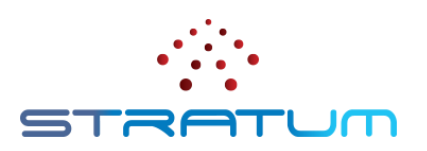

- Provides P4Runtime and gNMI/OpenConfig interfaces
- P4 program independent architecture
- Lightweight and high performance
- Hardened and deployed in production on Intel<sup>®</sup> Tofino<sup>™</sup>
- Quarterly releases available from stable, open source main branch

#### <https://github.com/stratum/stratum>

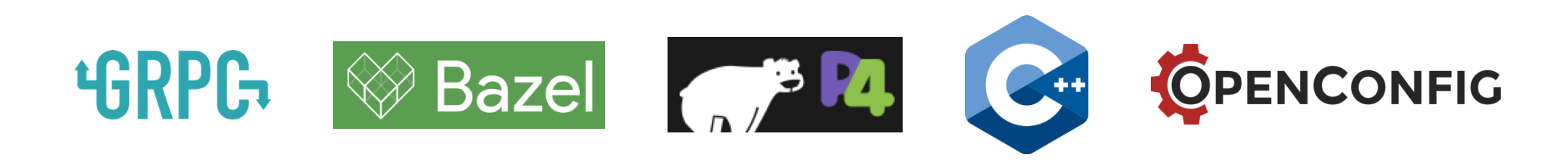

## Adapting Stratum for P4-OvS

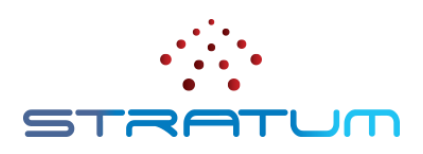

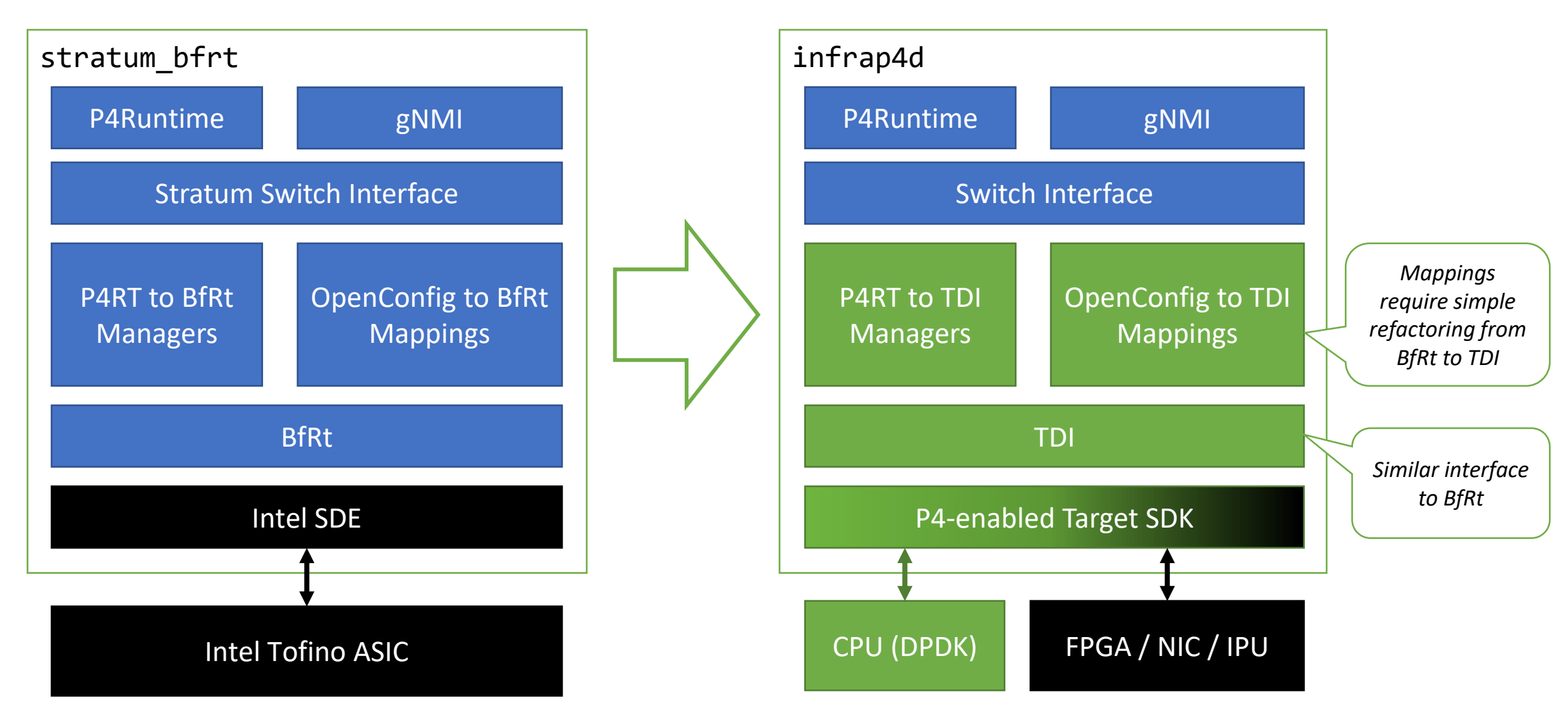

### Stratum Next Steps

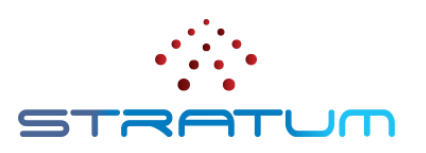

- TDI is already open sourced: <https://github.com/p4lang/tdi>
- Internal version of **infrap4d** has been developed for P4-OvS
	- Based on **stratum\_bfrt**
	- BfRt-based code refactored to use TDI
- Later in 2022, plan to upstream new **stratum\_tdi** target that will support:
	- P4-DPDK, Mt. Evens IPU, Tofino
	- FPGA, Additional Switching ASIC (future)
- Upstreaming brings many benefits
	- Provide a high(er) performance Stratum software switch target, based on DPDK
	- Allow P4-OvS to more easily consume Stratum fixes and enhancements
	- Path for unified software stack for different P4-enabled targets

#### FPGA Current – Reactive Offload Model

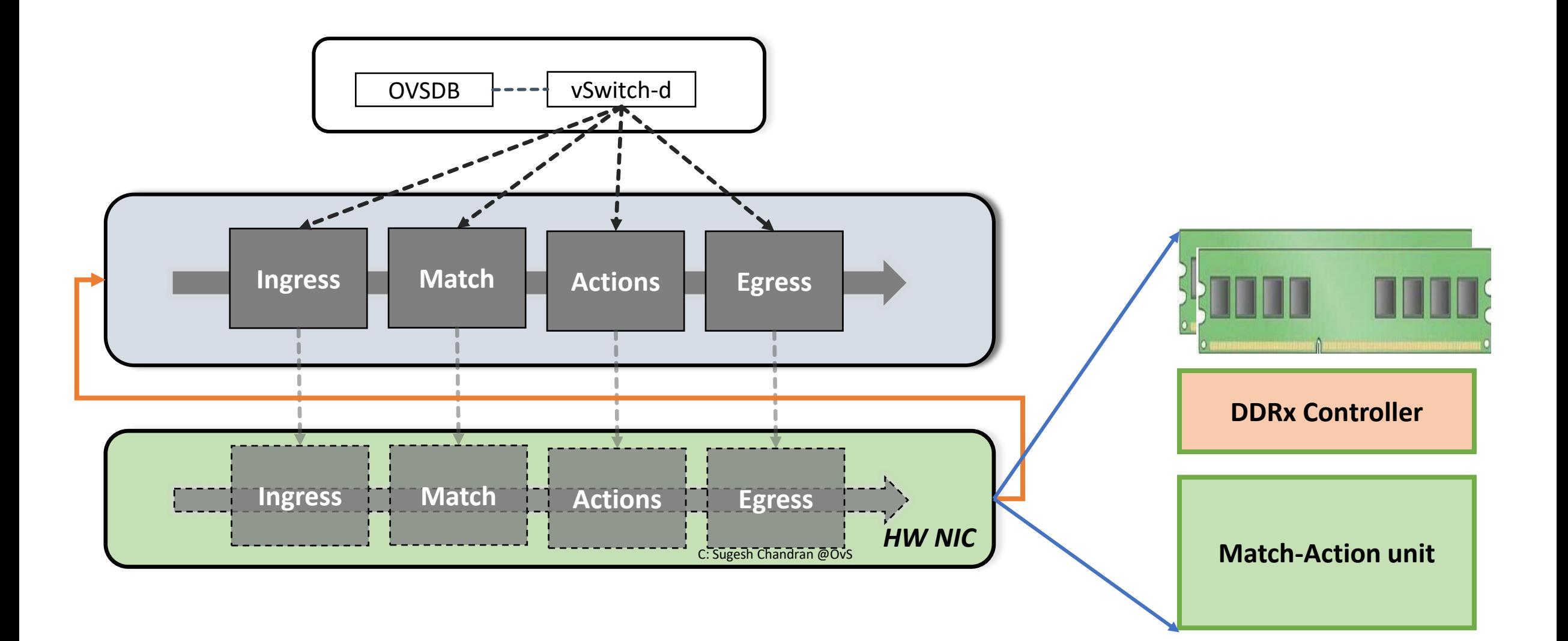

## OVS FPGA offload challenges

- The reactive behavior requires high slow path performance; maintaining high flow set up rate is a challenge
- The aggregation followed by disaggregation -> the intent is lost
- Better -> skip the caches and offload directly to the HW tables
- Solves the other associated problems

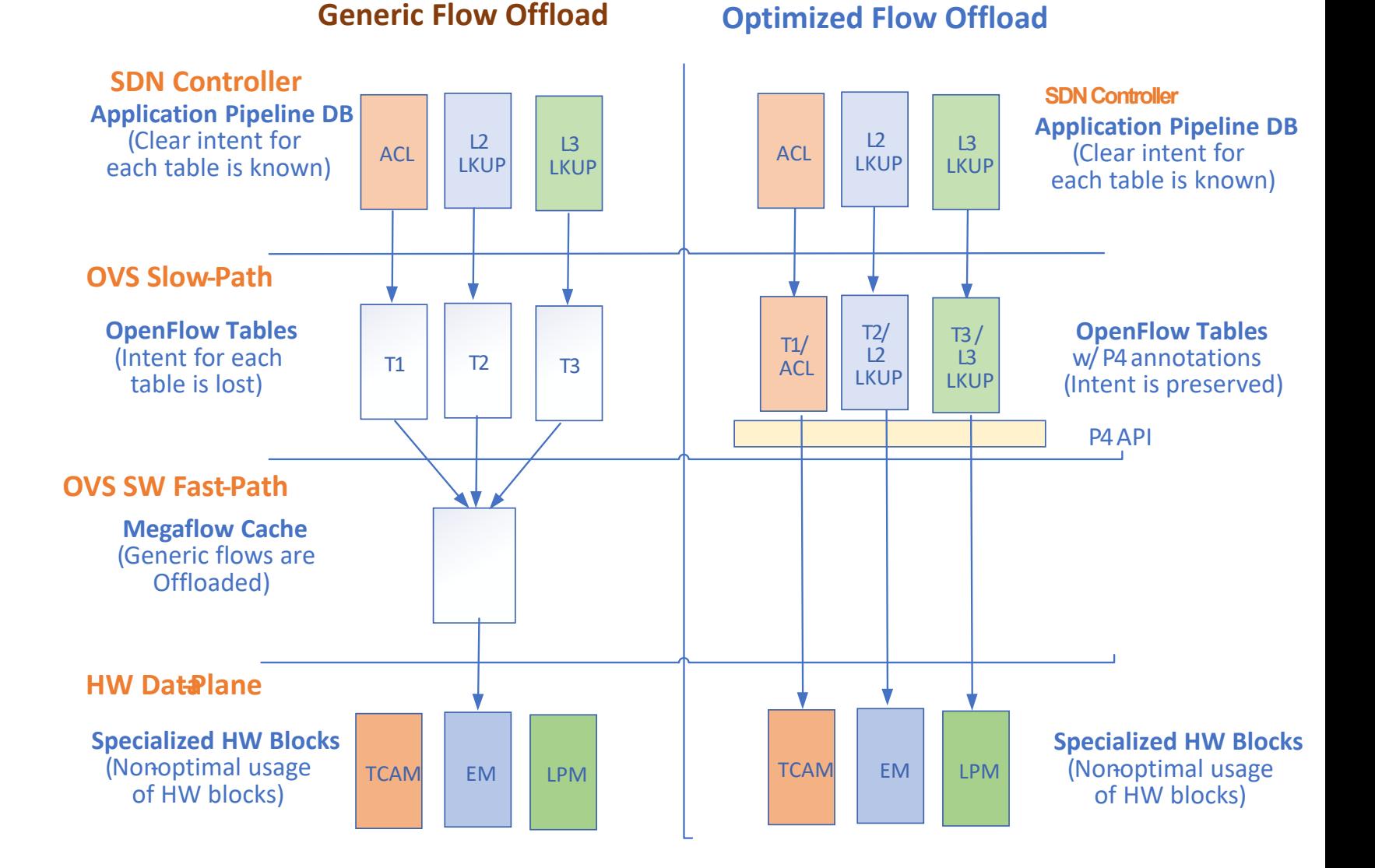

#### Current P4-OVS Proactive Flow

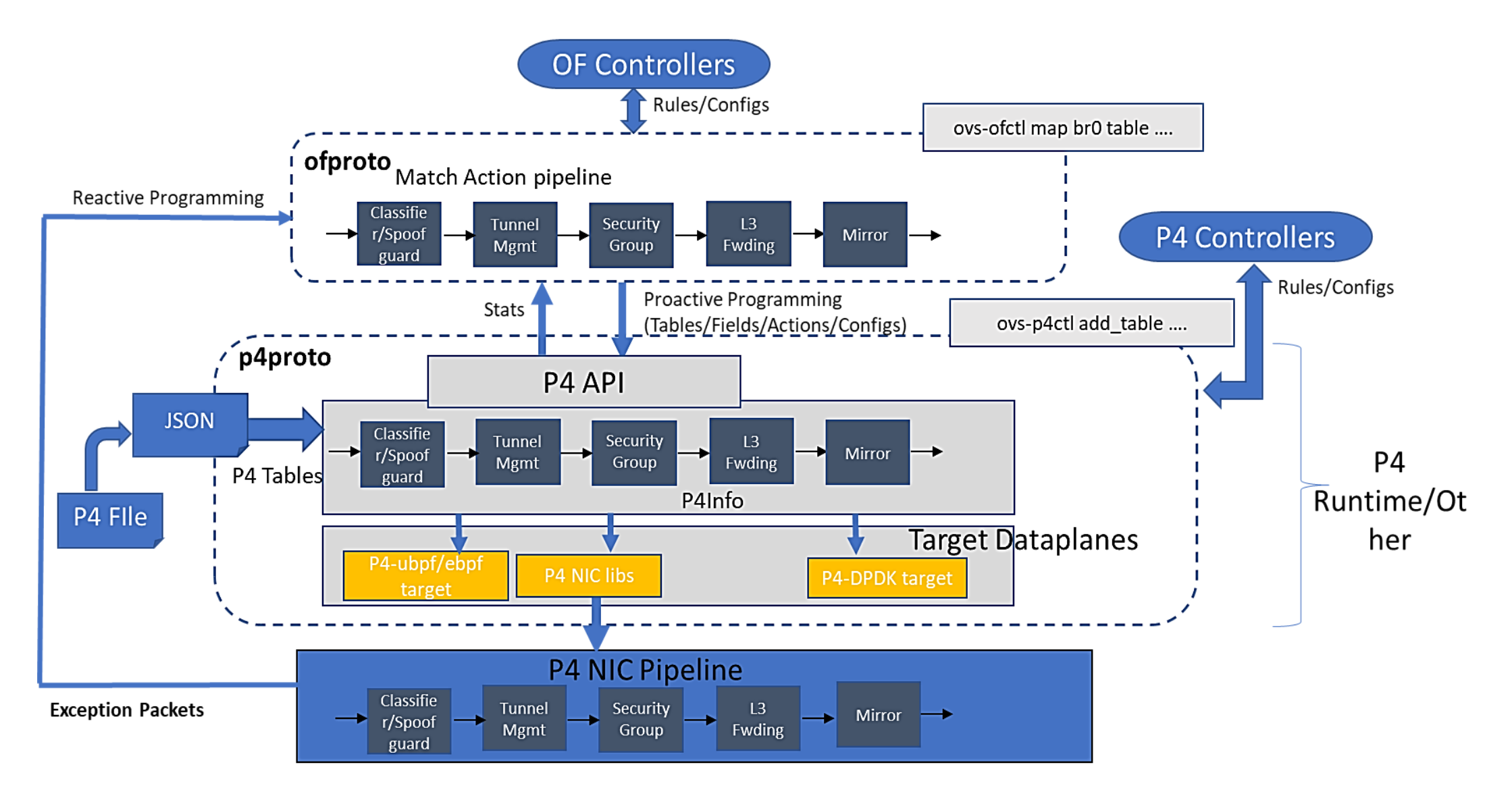

### FPGA for Proactive Offload

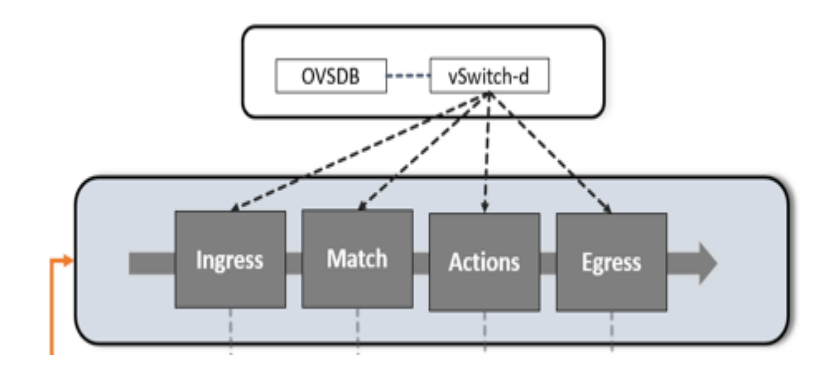

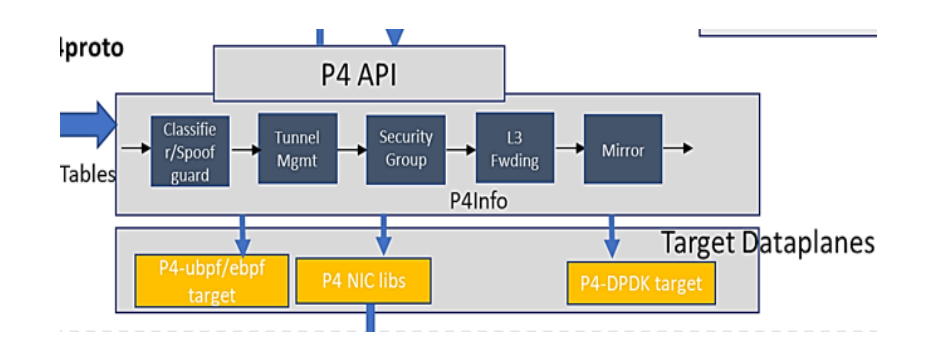

New Target with changed number and Types of processing elements

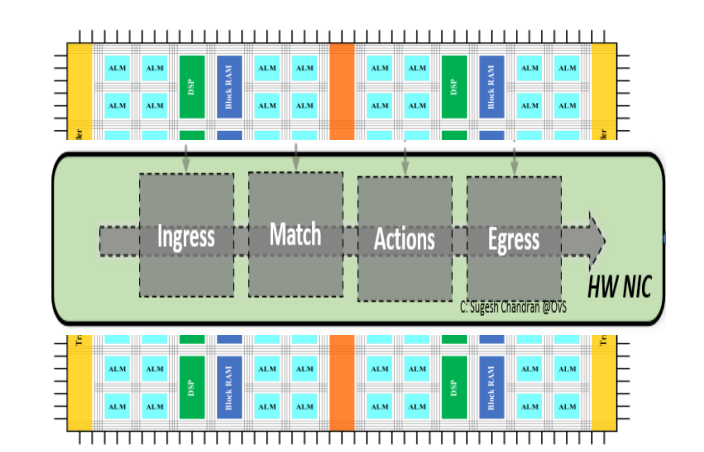

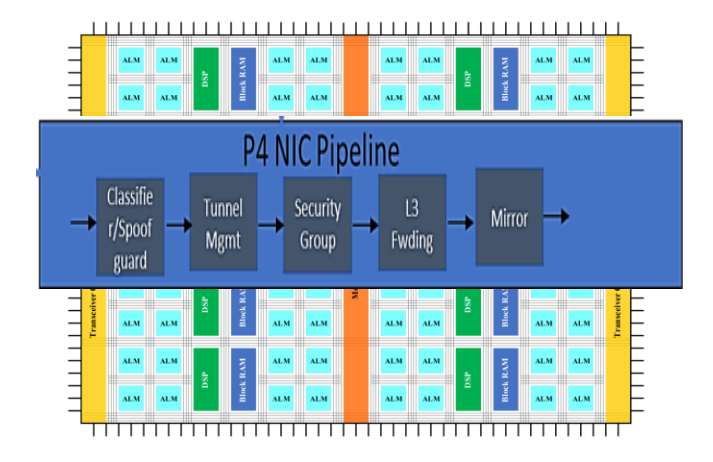

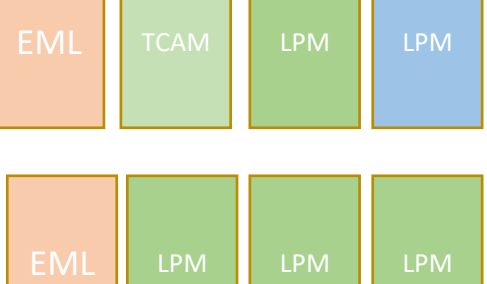

#### Key FPGA Advantages

- Ability to adapt to new algorithms and HW-SW division
- FPGA alone HW offload
- FPGA to augment CPU and SOCs
- Ability to recreate a Target with completely different sets of processing elements

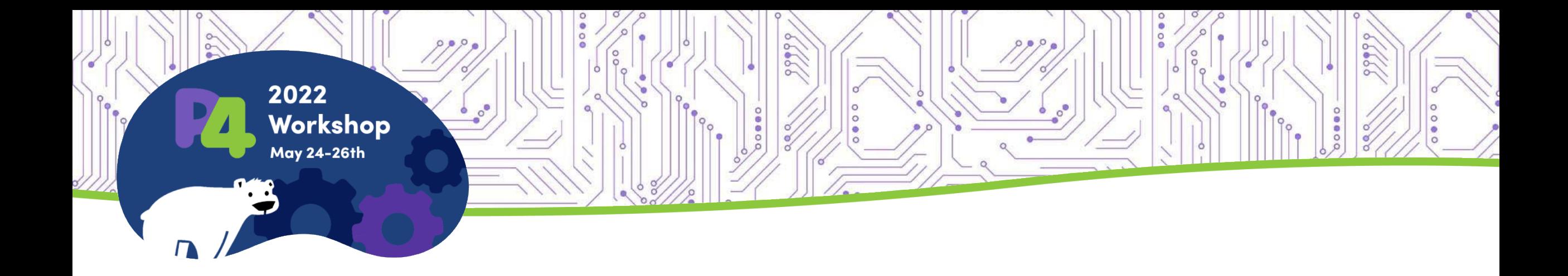

#### **Thank You**

**Reference Links:**  <https://ipdk.io/> <https://github.com/ipdk-io> <https://github.com/ipdk-io/ovs> <https://github.com/ipdk-io/ipdk/tree/main/build/networking>